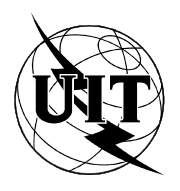

UNION INTERNATIONALE DES TÉLÉCOMMUNICATIONS

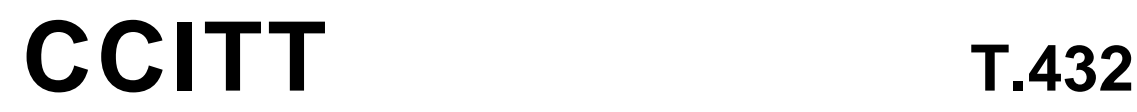

COMITÉ CONSULTATIF (09/92) INTERNATIONAL TÉLÉGRAPHIQUE ET TÉLÉPHONIQUE

# **ÉQUIPEMENTS TERMINAUX ET PROTOCOLES POUR LES SERVICES DE TÉLÉMATIQUE**

# **TRANSFERT ET MANIPULATION DE DOCUMENTS SERVICES ET PROTOCOLES – DÉFINITION DU SERVICE**

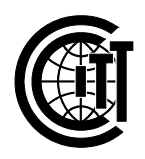

**Recommandation T.432**

#### **AVANT-PROPOS**

Le CCITT (Comité consultatif international télégraphique et téléphonique) est un organe permanent de l'Union internationale des télécommunications (UIT). Il est chargé de l'étude des questions techniques, d'exploitation et de tarification, et émet à ce sujet des Recommandations en vue de la normalisation des télécommunications à l'échelle mondiale.

L'Assemblée plénière du CCITT, qui se réunit tous les quatre ans, détermine les thèmes d'étude et approuve les Recommandations rédigées par ses Commissions d'études. Entre les Assemblées plénières, l'approbation des Recommandations par les membres du CCITT s'effectue selon la procédure définie dans la Résolution n<sup>o</sup> 2 du CCITT (Melbourne, 1988).

La Recommandation révisée T.432, élaborée par la Commission d'études VIII, a été approuvée le 18 septembre 1992 selon la procédure définie dans la Résolution no 2.

\_\_\_\_\_\_\_\_\_\_\_\_\_\_\_\_\_\_\_

#### REMARQUE

Dans cette Recommandation, le terme «Administration» désigne indifféremment une administration de télécommunication ou une exploitation privée reconnue.

# UIT 1993

Droits de reproduction réservés. Aucune partie de cette publication ne peut être reproduite ni utilisée sous quelque forme que ce soit et par aucun procédé, électronique ou mécanique, y compris la photocopie et les microfilms, sans l'accord écrit de l'UIT.

# TABLE DES MATIÈRES

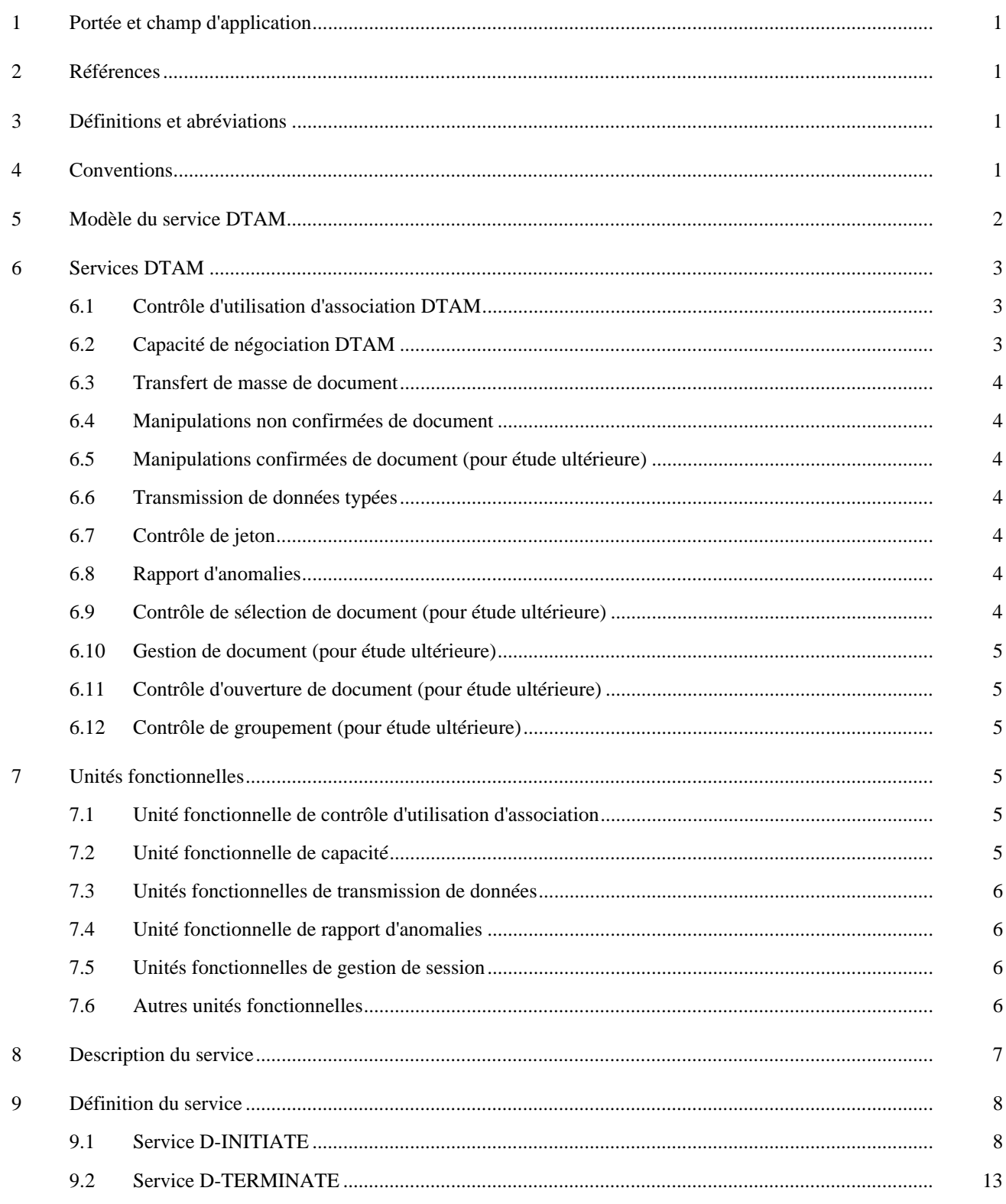

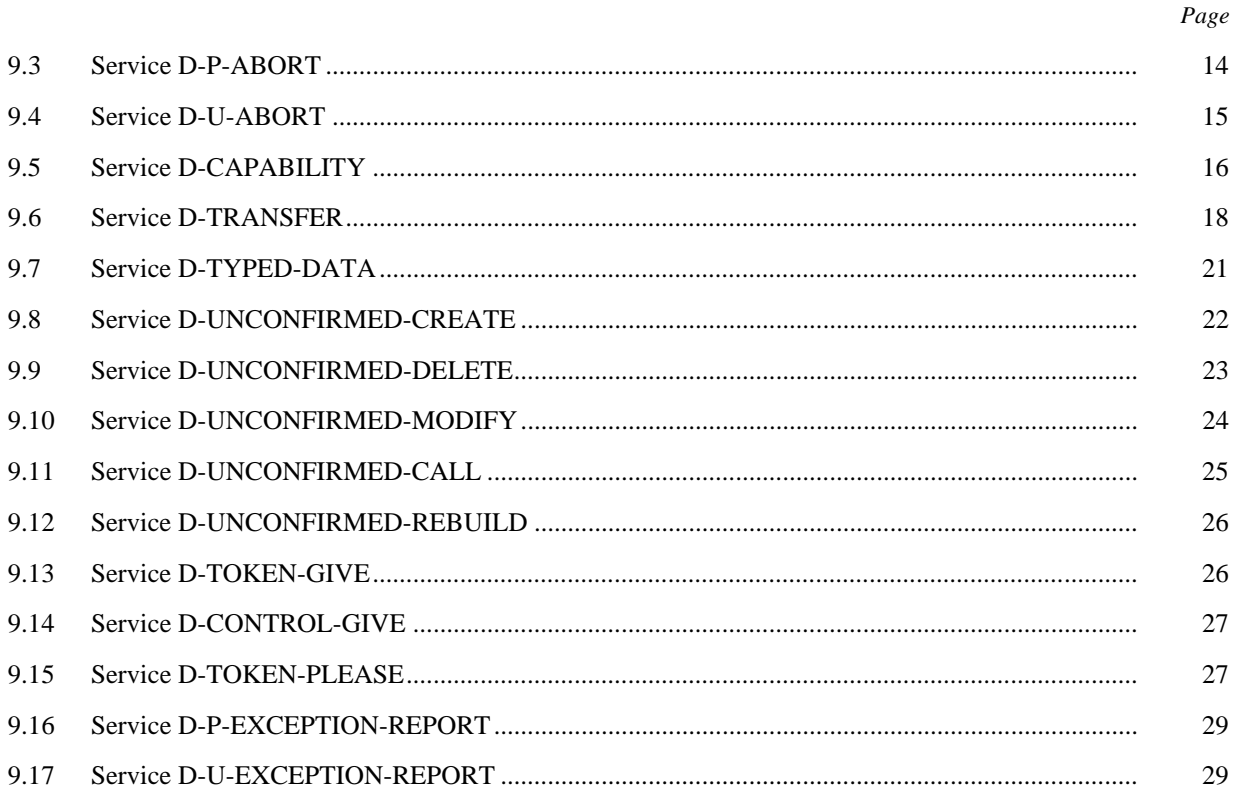

# **INTRODUCTION**

La présente Recommandation définit les services fournis par un élément de service d'application, l'élément de service transfert et manipulation de documents (DTAM) pour faciliter les applications dans un environnement de systèmes télématiques répartis. Elle fait partie des Recommandations définissant les services pour des séries d'éléments de services d'application utilisés de façon précise par un certain nombre d'applications.

# **TRANSFERT ET MANIPULATION DE DOCUMENTS SERVICES ET PROTOCOLES – DÉFINITION DU SERVICE**

*(révisée en 1992)*

### <span id="page-6-0"></span>**1 Portée et champ d'application**

La présente Recommandation définit de façon abstraite le service transfert et manipulation de documents (DTAM) dans le cadre de la couche d'application OSI en termes:

- a) d'actions et événements de la primitive de service;
- b) de données de paramètre associées à chaque action et événement de primitive;
- c) de relation entre ces actions et événements et les séquences valables de ces actions et événements.

Le service DTAM est fourni conjointement avec le service d'élément de service de transfert fiable (RTSE) (Recommandation X.218), le service d'élément de service de contrôle d'association (ACSE) (Recommandation X.217) et le service de présentation (Recommandation X.216). En mode transparent, le service DTAM est fourni conjointement avec le service de session (Recommandation X.215) conformément à la règle de la Recommandation T.62 *bis*.

La présente Recommandation ne spécifie pas d'application ou de produits individuels de même qu'elle n'inclut pas l'application d'entités et d'interfaces dans le cadre d'un système télématique.

# **2 Références**

Les références sont énumérées dans la Recommandation T.431.

# **3 Définitions et abréviations**

Les expressions et abréviations sont définies dans la Recommandation T.431.

# **4 Conventions**

La présente Recommandation définit les services pour le DTAM selon les conventions descriptives définies dans la Recommandation X.210. Dans le § 9, la définition de chaque service DTAM comprend un tableau qui énumère les paramètres de ses primitives. Pour une primitive donnée, la présence de chaque paramètre est décrite par une des valeurs suivantes:

- blanc non applicable
- M présence obligatoire
- U la présence est une option de l'utilisateur
- C la présence est valable dans le cas d'une négociation réussie d'un autre paramètre dans une primitive antérieure
- D la présence est une option du fournisseur de l'élément de service (DTAM-SE)
- R présence sous réserve des conditions définies dans la Recommandation X.218
- A présence sous réserve des conditions définies dans la Recommandation X.217
- P présence sous réserve des conditions définies dans la Recommandation X.216.

De plus, le signe (=) indique qu'une valeur de paramètre est sémantiquement égale à la valeur figurant à sa gauche dans le tableau.

# <span id="page-7-0"></span>**5 Modèle du service DTAM**

La présente Recommandation utilise le modèle de service abstrait défini dans les conventions de service OSI de la Recommandation X.210 (voir la remarque 1). Le modèle définit les interactions entre chacun des utilisateurs du service DTAM et le fournisseur du service DTAM, qui ont lieu entre les entités d'application. L'information entre un utilisateur du service DTAM et le fournisseur du service DTAM est communiquée par les primitives de service DTAM, qui peuvent transmettre des paramètres.

Un des utilisateurs du service DTAM est défini comme étant l'entité appelante et l'autre comme étant l'entité appelée.

Le modèle du service DTAM est décrit dans la figure 1/T.432.

Le service DTAM définit une seule activité entre l'entité appelante et l'entité appelée (voir la remarque 2).

*Remarque 1* – La Recommandation X.210 définit un modèle pour le service fourni par une couche du modèle de référence OSI.

*Remarque 2* – A n'importe quel moment, une entité d'application peut être impliquée dans plus d'une instance de l'activité du service DTAM, et chaque instance est fondée sur une association-application distincte.

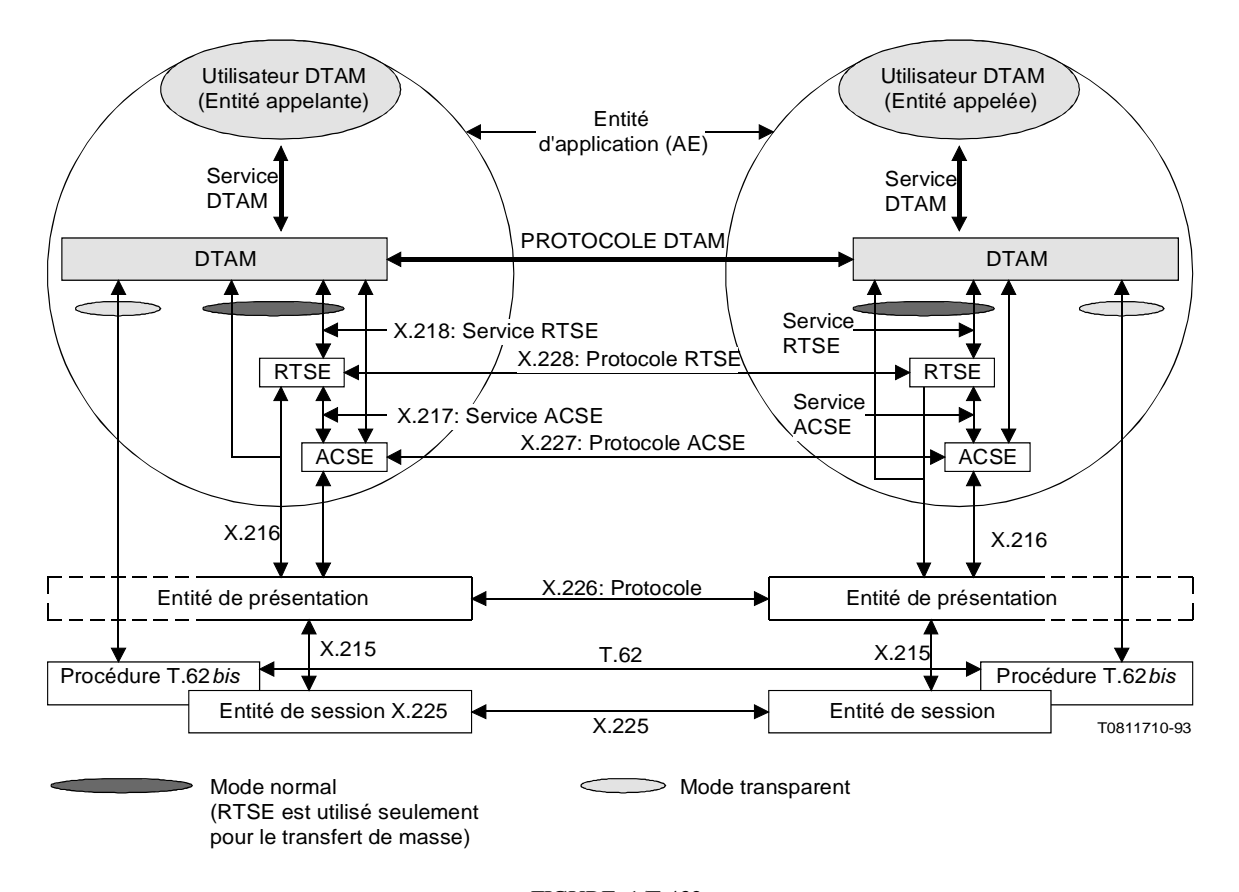

FIGURE 1/T.432 **Modèle de service DTAM**

Le DTAM est fourni dans deux modes de fonctionnement:

a) *Mode transparent*

Ce mode est prévu uniquement pour permettre l'interfonctionnement avec des applications plus anciennes, fondées sur la Recommandation T.73 (1984). Ce mode implique certaines restrictions lors de l'utilisation des services DTAM;

### b) *Mode normal*

Ce mode est prévu pour permettre l'utilisation complète de services DTAM fondés sur la définition de service et la spécification de protocole OSI.

<span id="page-8-0"></span>*Remarque* – Il convient de tenir compte du fait que, dans certains cas, ces deux modes diffèrent également par les moyens mis en oeuvre pour utiliser les services DTAM. Un exemple important est l'emploi du service D-CAPABILITY (voir aussi le § 6.2).

# **6 Services DTAM**

Le présent paragraphe donne une brève description des services DTAM. Les services et les primitives par lesquels ils sont invoqués sont définis dans le § 9. Pour chaque service, l'utilisateur du service (l'entité d'application qui commence la séquence des primitives) est indiqué.

# 6.1 *Contrôle d'utilisation d'association DTAM*

Trois services sont associés au contrôle d'utilisation d'association DTAM:

- a) le service d'établissement du DTAM est utilisé par l'entité appelante afin de créer une association DTAM pour l'association d'application reliant les deux utilisateurs du service DTAM;
- b) le service de terminaison du DTAM est utilisé soit par l'entité appelante, soit par l'entité appelée, sous réserve qu'elle possède les jetons de données pour dissoudre l'association DTAM entre l'utilisateur du service DTAM et le fournisseur de ce service;

*Remarque* – Le service de terminaison du DTAM n'est pas limité à la projection dans le service A-RELEASE fourni par l'ACSE ou dans le service RT-CLOSE fourni par le RTSE.

c) le service d'abandon du DTAM est utilisé soit par les utilisateurs de ce service, soit par le fournisseur du service pour dissoudre inconditionnellement l'association DTAM.

# 6.2 *Capacité de négociation DTAM*

Les capacités de négociation DTAM s'expriment au moyen des services D-INITIATE et D-CAPABILITY pour indiquer et invoquer les caractéristiques d'application et de communication pendant une association.

Dans l'utilisation du service D-INITIATE, on doit indiquer un ensemble initial de caractéristiques, qui peut être partiellement modifié ou invoqué par le recours au service D-CAPABILITY. Ces caractéristiques restent valables en fait jusqu'au prochain appel du service D-CAPABILITY. Un service D-CAPABILITY est utilisé par l'entité appelante ou par l'entité appelée, sous réserve de la possession du jeton de données pour indiquer ou invoquer les caractéristiques susmentionnées.

Il y a lieu d'attirer l'attention sur le fait que le concept relatif aux modalités d'utilisation des services D-INITIATE et D-CAPABILITY est différent dans les deux modes définis pour le transfert de masse DTAM.

- a) Dans le mode transparent DTAM, un seul ensemble de capacités d'application doit être indiqué dans le service D-INITIATE. Cet ensemble peut être modifié pendant la durée de l'association. Les paramètres du service D-CAPABILITY sont projetés sur les paramètres du service S-CAPABILITY-DATA. Les caractéristiques spécifiques, utilisées dans le document suivant, sont invoquées par le recours à l'élément de service S-ACTIVITY-START. Les paramètres de service de la demande S-ACTIVITY-START sont déduits du «profil de document», lequel n'est pas transmis vers le côté réception dans le mode transparent DTAM. Le profil de document est cependant établi côté réception à partir des paramètres de service de l'indication S-ACTIVITY-START.
- b) Dans le mode normal DTAM, plusieurs ensembles de capacités d'application peuvent être indiqués (un ensemble au moins doit être présent) dans le service D-INITIATE. Il n'y a pas moyen de modifier ces paramètres pendant la durée de l'association.

Un seul ensemble spécifique de capacités d'application peut être invoqué par le recours à l'élément de service D-CAPABILITY, pour indiquer les caractéristiques spécifiques du document qui sera ultérieurement transmis.

# <span id="page-9-0"></span>6.3 *Transfert de masse de document*

Le DTAM assure une fonction de transmission de document en bloc, d'un utilisateur DTAM à un autre dans l'environnement de communication défini par l'utilisation de l'association DTAM et par les fonctions de capacité DTAM.

### 6.4 *Manipulations non confirmées de document*

Le DTAM assure une fonction de modification partielle d'un document vu par les deux utilisateurs, en engendrant, révisant ou supprimant des structures (pages, blocs, etc.) d'un document existant, ou de création d'un nouveau document en établissant une structure sans aucune confirmation de la manipulation. Cinq services sont associés à la manipulation de document:

- a) le service d'opération créer non confirmée est utilisé par les deux parties pour ajouter les constituants d'ODA et de structure opérationnelle à un document existant, ou pour créer des constituants d'ODA et de structure opérationnelle;
- b) le service d'opération supprimer non confirmée est utilisé par les deux parties pour supprimer les constituants d'ODA et de structure opérationnelle d'un document existant;
- c) le service d'opération modifier non confirmée est utilisé par les deux parties pour modifier les attributs des constituants d'ODA et de structure opérationnelle d'un document existant;
- d) le service d'opération appeler non confirmée est utilisé par les deux parties pour demander de désigner ou de lire un objet de la structure opérationnelle qui contient une séquence des unités de données du protocole DTAM. Ces unités de données du protocole (PDU) sont applicables au document existant;
- e) le service d'opération reconstruire non confirmée doit faire l'objet d'une étude ultérieure.

### 6.5 *Manipulations confirmées de document* (pour étude ultérieure)

Le DTAM assure une fonction de modification partielle d'un document vu par les deux utilisateurs en engendrant, révisant ou supprimant la structure d'un document existant ou de création d'un nouveau document en établissant une structure avec confirmation de la manipulation.

### 6.6 *Transmission de données typées*

Le DTAM assure à titre facultatif la fonction de transmission de données typées, qui est indépendante du contrôle de jeton de données.

### 6.7 *Contrôle de jeton*

Dans le DTAM, le droit de transférer et de manipuler les documents est contrôlé de la manière suivante:

- le contrôle du transfert des documents est lié au transfert de masse de documents;
- le jeton de données est lié à la manipulation des documents.

Le contrôle de jeton offre des services permettant d'échanger le contrôle de transfert des documents et le jeton de données.

#### 6.8 *Rapport d'anomalies*

Le DTAM assure à titre facultatif une fonction de rapport d'anomalies pour un contrôle d'erreur exceptionnel pendant la communication DTAM:

- rapport d'anomalies du fournisseur (pour étude ultérieure);
- rapport d'anomalies de l'utilisateur (pour étude ultérieure).
- 6.9 *Contrôle de sélection de document* (pour étude ultérieure)

Quatre services sont associés au contrôle de sélection de document:

a) le service de sélection de document est utilisé par l'entité appelante pour sélectionner un document existant et ajouter le document spécifié à l'association-application DTAM;

# 4 **Recommandation T.432 (09/92)**

- <span id="page-10-0"></span>b) le service de désélection de document est utilisé par l'entité appelante pour enlever le lien entre l'association-application DTAM et le document spécifié;
- c) le service de création de document est utilisé par l'entité appelante pour créer un document spécifié et sélectionner le document nouvellement créé;
- d) le service de suppression de document est utilisé par l'entité appelante pour libérer une sélection existante de sorte que le document sélectionné antérieurement cesse d'exister.
- 6.10 *Gestion de document* (pour étude ultérieure)

Deux services sont associés à la gestion de document:

- a) le service de lecture d'attributs est utilisé par l'entité appelante pour consulter les attributs du document sélectionné;
- b) le service de modification d'attributs est utilisé par l'entité appelante pour modifier les attributs du document sélectionné.

#### 6.11 *Contrôle d'ouverture de document* (pour étude ultérieure)

Deux services sont associés au contrôle d'ouverture de document:

- a) le service d'ouverture de document est utilisé par l'entité appelante pour établir le contexte de présentation et les contrôles de concurrence et d'engagement pour le transfert de données;
- b) le service de fermeture de document est utilisé par l'entité appelante pour libérer le contexte établi par le service d'ouverture de document.

#### 6.12 *Contrôle de groupement* (pour étude ultérieure)

Deux services sont associés au contrôle de groupement:

- a) le début d'un service de groupement est utilisé par l'entité appelante pour indiquer la mise en route d'un jeu de primitives groupées qui doivent être traitées et auxquelles il doit être répondu comme si elles formaient un groupe;
- b) la fin d'un service de groupement est utilisé par l'entité appelante pour indiquer la fin d'un jeu de primitives groupées qui doivent être traitées et exécutées comme si elles formaient un groupe.

### **7 Unités fonctionnelles**

Les classes de service DTAM indiquées dans la Recommandation T.431 et les unités fonctionnelles DTAM sont des groupements logiques des services associés définis dans la présente Recommandation aux fins:

- de la négociation des caractéristiques de l'utilisateur du service DTAM pendant l'établissement de l'association-application DTAM;
- de la référence à d'autres Recommandations du CCITT.

#### 7.1 *Unité fonctionnelle de contrôle d'utilisation d'association*

Le DTAM déclenche l'établissement et l'utilisation de l'association. L'unité de contrôle d'utilisation d'association assiste les services DTAM essentiels lors de la discrimination unique des deux entités d'application (AE), lors du choix d'unités fonctionnelles, de la fixation d'une capacité DTAM initiale, de l'établissement, de la terminaison et de l'abandon de l'utilisation d'association.

### 7.2 *Unité fonctionnelle de capacité*

Le contexte DTAM est l'environnement de communication qui dépend de l'architecture de document (ODA et structure opérationnelle) utilisée pour la transmission de données dans une association. Outre la fixation du contexte DTAM initial au début de l'utilisation d'une association, une unité de gestion de contexte est mise en oeuvre facultativement pour définir un environnement de communication plus détaillé, par exemple des capacités d'application sur option.

# <span id="page-11-0"></span>7.3 *Unités fonctionnelles de transmission de données*

Le DTAM fournit les méthodes de transfert de document, comme le transfert de masse de document, la manipulation de document et la transmission de données typées. L'unité de transmission de données se compose des quatre unités suivantes.

### 7.3.1 *Unité fonctionnelle de transfert de masse de document*

Le DTAM a pour fonction de transmettre le document en bloc à l'autre utilisateur DTAM dans l'environnement de communications défini au début de l'utilisation d'association et/ou du contrôle de capacité. Les documents représentés par le format d'échange de document défini dans les Recommandations T.415 et T.441 sont transmis au moyen de l'unité de transfert de masse de document. D'autres types de données pourront être transmis au moyen de l'option de transfert définie pour le transfert de masse par DTAM.

*Remarque* – La définition détaillée de la Recommandation T.441 (format d'échange de structure opérationnelle) dépend des travaux en cours sur la structure opérationnelle.

### 7.3.2 *Unité fonctionnelle de manipulation de document non confirmée*

Le DTAM assure la fonction de modification partielle d'un document en engendrant, révisant ou supprimant des structures de document existant. L'utilisateur du DTAM utilise cette unité de manipulation de document pour manipuler les structures d'un document existant ou pour créer un nouveau document.

#### 7.3.3 *Unité fonctionnelle de manipulation de document confirmée*

L'utilisation de cette unité fonctionnelle est pour étude ultérieure.

#### 7.3.4 *Unité fonctionnelle de transmission de données typées*

Le DTAM a pour fonction de transférer ces données directement à l'utilisateur DTAM sous forme de données typées. L'information de l'utilisateur (par exemple interrompre la transmission) peut être transmise par l'unité de transmission de données typées sans passer par le contrôle de jeton.

### 7.4 *Unité fonctionnelle de rapport d'anomalies*

Le DTAM assure le service de rapport d'anomalies pour les conditions exceptionnelles survenues chez l'utilisateur DTAM ou chez le fournisseur de services DTAM.

# 7.5 *Unités fonctionnelles de gestion de session*

Le DTAM gère les fonctions de contrôle de conversation fournies par la couche session, les unités fonctionnelles suivantes étant disponibles dans l'environnement de communication DTAM.

# 7.5.1 *Unité fonctionnelle de contrôle de jeton*

Les droits de transmission nécessaires pour le transfert de document et les manipulations de document sont contrôlés par l'unité de contrôle de jeton. Cette unité fonctionnelle sera choisie dans le cas de mode de communication à l'alternat.

Pour l'unité fonctionnelle de manipulation de document, seul le «jeton de données» est exigé. Cependant, le droit d'utiliser la manipulation de document est traité comme suit:

- lorsque l'unité fonctionnelle de transfert de masse de document est choisie en plus de la manipulation de document, le service D-CONTROL-GIVE est utilisé;
- lorsqu'il n'y a que l'unité fonctionnelle de manipulation de document qui est choisie, le service D-TOKEN-GIVE est utilisé.

#### 7.6 *Autres unités fonctionnelles*

Le DTAM assurera les fonctions suivantes: contrôle de sélection du document, gestion de document, contrôle d'ouverture et contrôle de groupement. Ces fonctions DTAM sont laissées pour étude ultérieure.

# 6 **Recommandation T.432 (09/92)**

# <span id="page-12-0"></span>**8 Description du service**

La présente Recommandation définit les services suivants pour la gestion de transfert de documents et la manipulation de documents:

- a) D-INITIATE;
- b) D-TERMINATE;
- c) D-P-ABORT;
- d) D-U-ABORT;
- e) D-CAPABILITY;
- f) D-TRANSFER;
- g) D-TYPED-DATA;
- h) D-CREATE;
- i) D-DELETE;
- j) D-MODIFY;
- k) D-CALL;
- l) D-REBUILD;
- m) D-TOKEN-GIVE;
- n) D-CONTROL-GIVE;
- o) D-TOKEN-PLEASE;
- p) D-U-EXCEPTION-REPORT; et
- q) D-P-EXCEPTION-REPORT.

# 8.1 Le **service D-INITIATE**

Permet à un utilisateur du service DTAM de demander l'établissement d'une association-application DTAM avec une autre AE (entité d'application).

# 8.2 Le **service D-TERMINATE**

Permet l'association de l'utilisateur du service DTAM qui appelle ou qui est appelé pour demander la terminaison de l'association-application établie. Il ne peut le faire que s'il possède le jeton de données.

# 8.3 Le **service D-P-ABORT**

Permet à un fournisseur de service DTAM d'abandonner l'association-application.

# 8.4 Le **service D-U-ABORT**

Permet à un utilisateur du service DTAM d'abandonner l'association-application.

# 8.5 Le **service D-CAPABILITY**

Permet à l'utilisateur du service DTAM d'invoquer ou de négocier certaines caractéristiques d'application et de communication pendant la durée de l'association.

### 8.6 Le **service D-TRANSFER**

Permet à un utilisateur du service DTAM qui possède le jeton de données de demander le transfert de masse de document au cours d'une association-application.

# 8.7 Le **service D-TYPED-DATA**

Permet à un utilisateur du service DTAM de demander la transmission de données sans être soumis au contrôle de jeton; ce service est différent du service de transfert de document mentionné précédemment.

# <span id="page-13-0"></span>8.8 Les **services D-CREATE, D-DELETE et D-MODIFY**

Permettent à un utilisateur du service DTAM qui possède le jeton de données de demander la création, la suppression et la modification d'objets architecturaux et de parties du contenu d'un document.

### 8.9 Le **service D-CALL**

Permet à un utilisateur du service DTAM qui possède le jeton de données de demander de désigner ou de lire un objet de la structure opérationnelle qui contient une séquence d'unités de données de protocole DTAM (avec certaines limites, c'est-à-dire que seuls D-CREATE, D-DELETE et D-MODIFY peuvent apparaître dans cette séquence). Ces unités de données de protocole sont applicables au document existant.

8.10 Le **service D-REBUILD** est pour étude ultérieure.

### 8.11 Le **service D-TOKEN-GIVE**

Permet à un utilisateur du service DTAM de céder le jeton de données à son homologue. Il ne peut le faire que s'il possède le jeton de données.

# 8.12 Le **service D-CONTROL-GIVE**

Permet à un utilisateur du service DTAM de céder tous les jetons (contrôle) à son homologue. Il ne peut le faire que s'il possède tous les jetons.

#### 8.13 Le **service D-TOKEN-PLEASE**

Permet à un utilisateur du service DTAM de demander le jeton de données. Il ne peut le faire que s'il ne possède pas déjà ce jeton. Le jeton de données est demandé par chacun des utilisateurs du service DTAM pour permettre à l'utilisateur du service DTAM de transférer des documents.

### 8.14 Le **service D-U-EXCEPTION-REPORT**

Fournit un service de rapport d'anomalies en cas de conditions exceptionnelles se présentant chez chacun des utilisateurs du service DTAM. Ce service est pour étude ultérieure.

### 8.15 Le **service D-P-EXCEPTION-REPORT**

Fournit un service de rapport d'anomalies en cas de conditions exceptionnelles se présentant chez le fournisseur de service DTAM. Ce service est pour étude ultérieure.

### **9 Définition du service**

# 9.0 Le **service DTAM**

Est une interface logique pour le traitement de données entre l'utilisateur DTAM et le fournisseur de service DTAM; les services DTAM sont énumérés au tableau 1/T.432.

#### 9.1 *Service D-INITIATE*

L'utilisateur DTAM notifie le fournisseur du service DTAM du début de l'utilisation d'association avec la primitive de service D-INITIATE. Cette primitive de service comprend des jeux de paramètres pour:

- la discrimination unique des deux AE;
- la sélection d'unités fonctionnelles pour le service DTAM utilisé;
- l'établissement d'un environnement commun de communication dans les deux systèmes.

La structure de service correspondante se compose de quatre événements, comme indiqué dans la figure 2/T.432.

# TABLEAU 1/T.432

#### **Résumé des services DTAM**

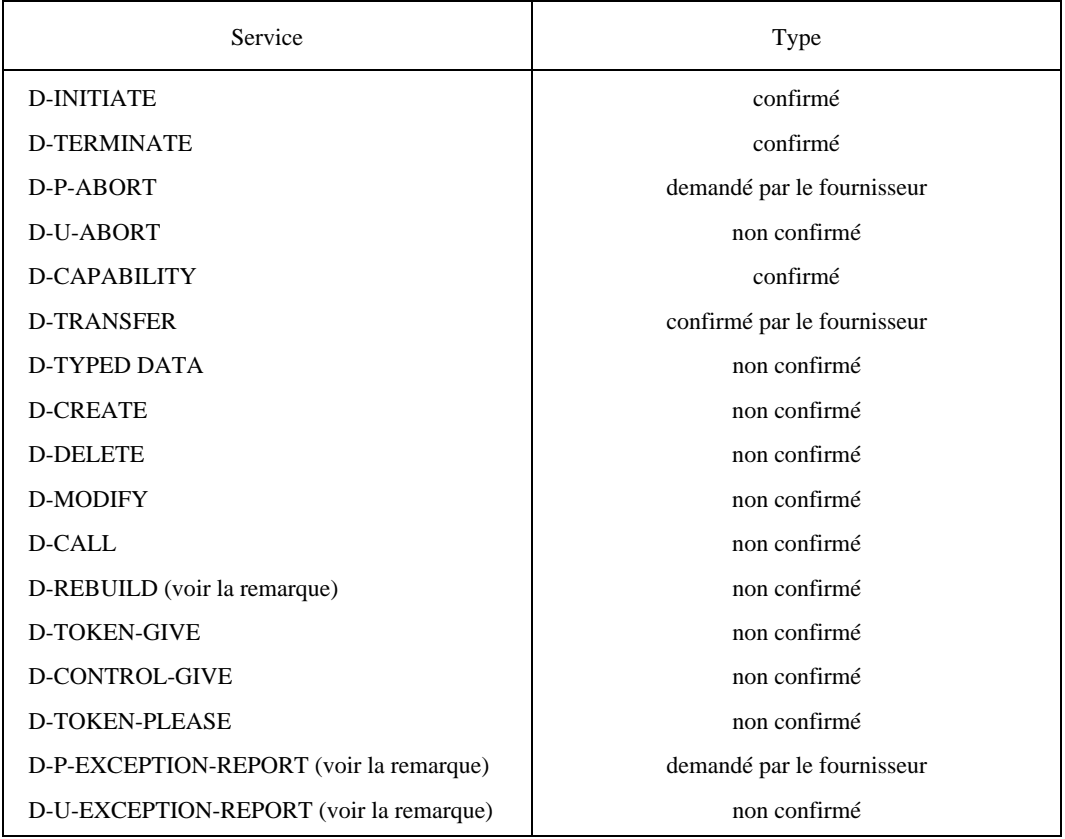

*Remarque* – Les services D-REBUILD, D-P-EXCEPTION-REPORT et D-U-EXCEPTION-REPORT sont pour étude ultérieure.

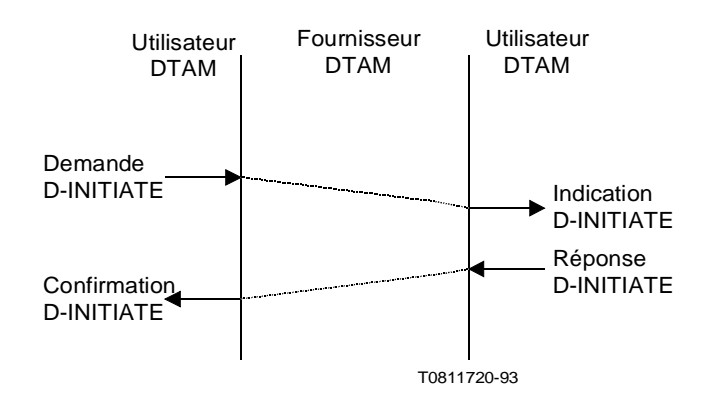

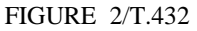

**Evénements du service D-INITIATE**

# 9.1.1 *Paramètres du service D-INITIATE*

Le tableau 2/T.432 énumère les paramètres du service D-INITIATE.

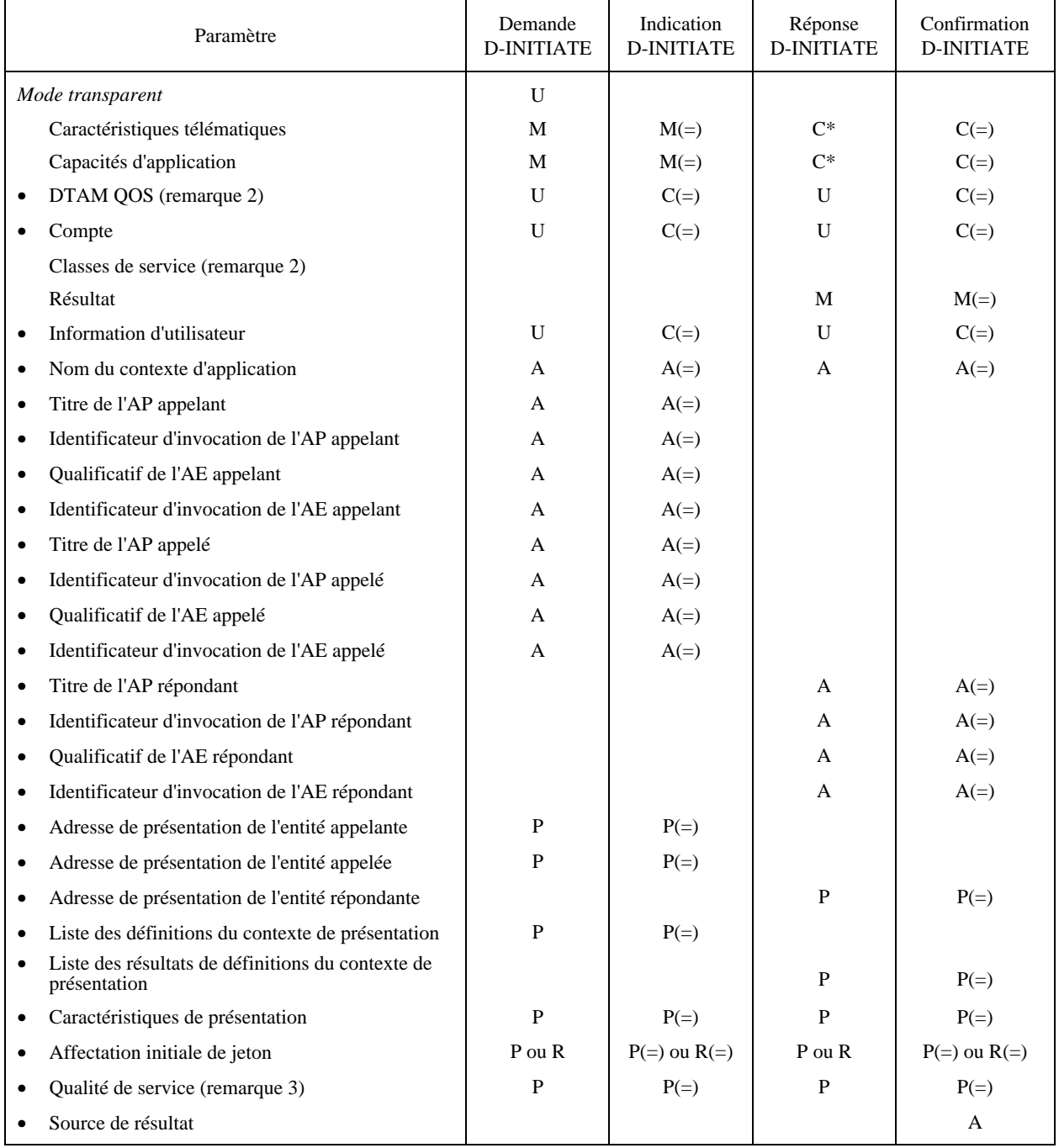

# TABLEAU 2/T.432 **Paramètres du service D-INITIATE** (remarque 1)

\* Ce paramètre est obligatoire au cas où l'entité appelée renvoie le paramètre résultat «accepté» aux caractéristiques proposées.

• Ce paramètre n'est pas applicable au mode transparent.

*Remarque 1* – La signification des caractères utilisés dans le tableau est donnée au § 4.

*Remarque 2* – L'utilisation de ce paramètre est pour étude ultérieure.

*Remarque 3* – Si le RTSE est utilisé, ce paramètre est absent et est pris en charge par le RTSE.

# 9.1.1.1 *Mode transparent*

Ce paramètre non obligatoire est utilisé pour indiquer à la machine protocole (DTAM-PM) locale comment le protocole DTAM doit être projeté sur les couches inférieures. La présence de ce paramètre indique que la projection doit être faite sur le service de session. L'absence de ce paramètre indique le mode normal DTAM.

# 9.1.1.2 *Caractéristiques télématiques*

Comme cela est défini dans la présente Recommandation, le DTAM a les unités fonctionnelles suivantes:

- noyau (contrôle d'utilisation d'association);
- capacité;
- transfert de masse de document;
- transmission de données typées:
- manipulation non confirmée de document;
- manipulation confirmée de document;
- contrôle de jeton;
- rapport d'anomalies.

Les caractéristiques télématiques spécifient les unités fonctionnelles DTAM qui doivent être utilisées pendant une association. Dans ce cas, chaque utilisateur DTAM propose l'utilisation ou la non-utilisation de chaque unité fonctionnelle, à l'exception de l'unité fonctionnelle noyau, fondée sur les besoins de l'utilisateur DTAM. L'unité fonctionnelle n'est sélectionnée que si l'entité appelante et l'entité appelée proposent de l'utiliser.

# 9.1.1.3 *Capacités d'application*

Le paramètre capacités d'application demandées indique, pour chaque direction de transmission, les capacités d'application de réception du demandeur. Chaque utilisateur DTAM échange ses propres capacités d'application de réception avec un autre utilisateur DTAM par l'intermédiaire du service D-INITIATE. Les valeurs de ce paramètre peuvent être la raison de terminaison ultérieure. La marche continue du service n'est garantie que si l'utilisateur DTAM agit en tant qu'émetteur d'un document dans le cadre des capacités de réception requises par l'autre utilisateur DTAM (récepteur du document). Ce paramètre est indiqué indépendamment par chaque utilisateur DTAM comme capacité de réception maximale de l'utilisateur lorsqu'il est récepteur. Il n'y a pas de négociation. La valeur indiquée par chaque utilisateur DTAM est maintenue par l'utilisateur correspondant pour être utilisée lorsqu'il s'agit de l'utilisateur DTAM qui émet. Les valeurs pour chaque direction de transfert de document ne sont pas nécessairement les mêmes.

Le paramètre capacités d'application se compose d'un ou de plusieurs jeux de sous-paramètres. Chaque jeu, s'il y en a, contiendra un paramètre de profil d'application de document et, à titre facultatif, une combinaison des quatre autres paramètres décrits ci-après. Pour le transfert d'autres types de données, il convient d'indiquer les capacités de transfert de fichiers.

### 9.1.1.3.1 *Capacités d'application aux documents d'architecture ouverte*

# 9.1.1.3.1.1 *Profil d'application de document*

Ce paramètre spécifie le profil d'application de document mis à la disposition de l'émetteur de ce paramètre sous forme de capacités de destination. La valeur de ce paramètre a l'une des capacités permettant de traiter les profils d'application de document définis par le CCITT et/ou l'ISO.

*Remarque* – Dans les applications du CCITT, les profils d'application de document sont définis dans les Recommandations de la série T.500.

# 9.1.1.3.1.2 *Classe d'architecture de document*

Ce paramètre spécifie la classe d'architecture de document disponible par l'émetteur de ce paramètre en tant que capacités de réception. La valeur de ce paramètre est:

– formaté.

*Remarque* – Ce paramètre n'est présent que dans le mode transparent.

# 9.1.1.3.1.3 *Caractéristiques de document non essentielles*

Ce paramètre spécifie les caractéristiques de document non essentielles disponibles par l'émetteur de ce paramètre en tant que capacités de réception. Seuls peuvent être spécifiés par ce paramètre les attributs et valeurs autorisés par le profil d'application de document correspondant.

Le format de ce paramètre est tel que décrit dans la Recommandation T.414.

### 9.1.1.3.1.4 *Caractéristiques de structure non essentielles*

Ce paramètre spécifie les caractéristiques structurelles non essentielles disponibles par l'émetteur de ce paramètre en tant que capacités de réception. Seuls peuvent être spécifiés par ce paramètre les attributs et valeurs autorisés par le profil d'application de document correspondant.

Le format de ce paramètre est tel que décrit dans la Recommandation T.414.

# 9.1.1.3.1.5 *Profil d'application opérationnel*

La spécification détaillée du profil d'application opérationnel est pour étude ultérieure.

9.1.1.3.2 *Capacités de transfert de fichiers*

# 9.1.1.3.2.1 *Capacités de transfert de fichiers binaires (BFT) (binary file transfer)*

Ce paramètre indique la capacité de réception de fichiers codés conformément aux spécifications de la Recommandation T.434.

#### 9.1.1.3.2.2 *Capacité de données transparentes*

Ce paramètre indique que l'émetteur est prêt à accepter (lorsqu'il joue le rôle de récepteur) des données transférées de manière complètement transparente.

### 9.1.1.4 *DTAM-QOS*

DTAM-QOS est laissé pour étude ultérieure.

### 9.1.1.5 *Compte*

Le paramètre compte identifie le compte auquel les coûts survenus lors de l'association-application qui est établie doivent être imputés.

*Remarque* – Une étude ultérieure sera nécessaire.

# 9.1.1.6 *Classes de service*

L'utilisation de ce paramètre est pour étude ultérieure.

# 9.1.1.7 *Résultat*

Si l'APDU DINQ a été rejetée par la DTAM-PM appelée (c'est-à-dire qu'une primitive d'indication D-INITIATE n'a pas été adressée à l'entité appelée), ce champ doit être fourni par la DTAM-PM appelée, sinon, ce champ est le paramètre résultat de la primitive de réponse D-INITIATE. Dans l'un ou l'autre cas, il apparaît comme étant le paramètre résultat sur la primitive de confirmation D-INITIATE. Ce champ peut avoir l'une des valeurs symboliques suivantes:

- accepté;
- rejeté par l'entité appelée (raisons non spécifiées);
- rejeté par l'entité appelée (version protocole non supportée);
- rejeté par l'entité appelée (DTAM-QOS non supporté);
- rejeté par l'entité appelée (nom du contexte application non supporté);
- rejeté par le DTAM-PM qui répond.

# 9.1.1.8 *Information d'utilisateur*

Il s'agit de l'information d'utilisateur associée au lancement de l'association-application.

# <span id="page-18-0"></span>9.1.1.9 *Nom du contexte d'application*

Ce paramètre est utilisé tel que défini dans la Recommandation X.217. L'entité appelante de l'associationapplication proposera un des noms du contexte application pour l'application spécifique dans la primitive de demande D-INITIATE.

L'entité appelée:

- acceptera le contexte d'application proposé par l'entité appelante et renverra la même valeur de paramètre dans la primitive de réponse D-INITIATE; ou
- renverra dans la primitive de réponse D-INITIATE, un paramètre résultat ayant la valeur «rejeté par l'entité appelée (nom du contexte d'application non supporté)» et fera éventuellement une contreproposition en renvoyant un nom du contexte d'application différent dans la primitive de réponse D-INITIATE.

### 9.1.1.10 *Liste des définitions du contexte de présentation*

La liste des définitions du contexte de présentation comprend une définition du contexte de présentation pour chaque syntaxe abstraite comprise dans le contexte d'application, c'est-à-dire au moins une définition pour:

- ACSE, et
- DTAM

Dans le cas du transfert de masse de document (mode normal), le RTSE est utilisé comme spécifié dans la Recommandation X.218. En vertu des limitations qu'elle impose, les types des APDU du RTSE et des APDU du DTAM constituent une syntaxe abstraite à noms uniques, qui inclut aussi les types de l'application utilisant le DTAM.

Une définition de contexte de présentation comprend un identificateur de contexte de présentation et un nom syntaxique abstrait pour chacune des syntaxes abstraites à noms uniques.

### 9.1.1.11 *Qualité du service*

Lorsqu'on utilise le RTSE, ce paramètre est absent et est traité par le RTSE.

#### 9.1.1.12 *Autres paramètres*

Les paramètres marqués d'un «R» dans le tableau 2/T.432 sont définis dans la Recommandation X.218.

Les paramètres marqués d'un «A» dans le tableau 2/T.432 sont définis dans la Recommandation X.217.

Les paramètres marqués d'un «P» dans le tableau 2/T.432 sont définis dans la Recommandation X.216.

# 9.2 *Service D-TERMINATE*

Le service D-TERMINATE est utilisé soit par l'entité appelante d'association, soit par l'entité appelée d'association pour demander la terminaison d'une association-application. Elle ne peut le faire que si elle possède le jeton de données et si ce service est un service confirmé.

La terminaison de l'association-application ne provoque pas de perte d'information en transit. Ce service ne peut pas être rejeté par l'utilisateur du service DTAM qui répond à l'association.

La structure de service correspondante se compose de quatre événements, comme indiqué dans la figure 3/T.432

### 9.2.1 *Paramètres du service D-TERMINATE*

Le tableau 3/T.432 énumère les paramètres du service D-TERMINATE. Ces paramètres ne sont présents que dans le mode normal pour l'utilisation du service de couche inférieure OSI. Dans le cas d'un mode transparent, cette primitive de service n'a pas de paramètre.

# 9.2.1.1 *Taxation*

Le paramètre taxation transmet des informations sur les coûts imputés au compte pendant l'associationapplication DTAM qui est libérée. L'utilisation de ce paramètre est pour étude ultérieure.

# <span id="page-19-0"></span>9.2.1.2 *Information d'utilisateur*

Il s'agit de l'information d'utilisateur associée à la terminaison de l'association-application.

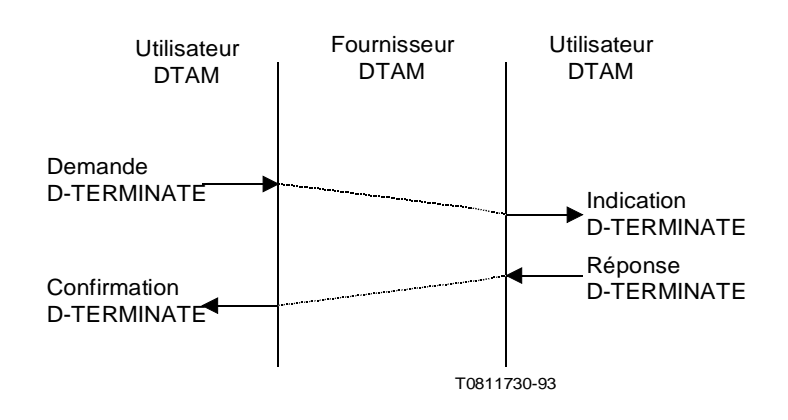

### FIGURE 3/T.432

**Evénements du service D-TERMINATE**

#### TABLEAU 3/T.432

#### **Paramètres du service D-TERMINATE**

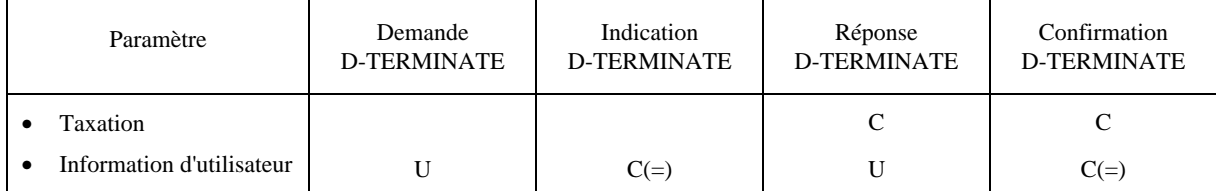

• Ce paramètre ne s'applique pas au mode transparent.

*Remarque* – La signification des caractères utilisés dans le tableau est donnée au § 4.

# 9.3 *Service D-P-ABORT*

Le service D-P-ABORT fournit une indication aux deux utilisateurs DTAM selon laquelle l'associationapplication ne peut être maintenue (par exemple parce que la retransmission n'est pas possible). S'il s'agit de l'émetteur, le fournisseur DTAM émet tout d'abord une primitive de confirmation D-TRANSFER négative pour l'information de document non encore transférée. Ce service est applicable à la manipulation de document de même qu'au transfert de masse. Dans le cas du transfert de masse, s'il s'agit du récepteur, le fournisseur DTAM supprime toute information de document partiellement reçue avant d'émettre l'indication D-P-ABORT. Ce service est un service déclenché par le fournisseur.

La structure relative au service se compose de deux événements, comme indiqué dans la figure 4/T.432.

<span id="page-20-0"></span>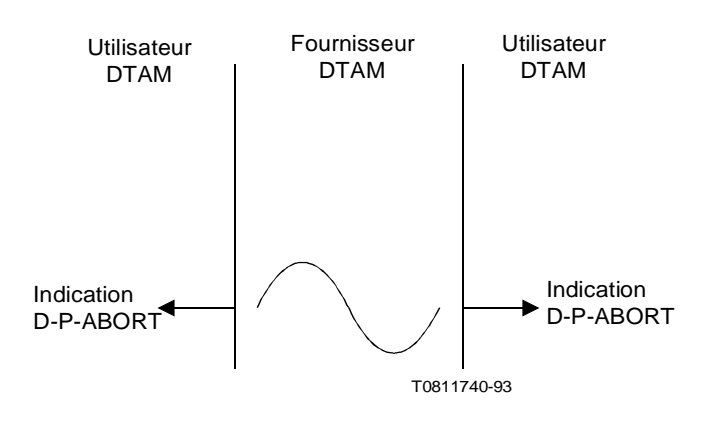

FIGURE 4/T.432 **Evénements du service D-P-ABORT**

## 9.3.1 *Paramètres du service D-P-ABORT*

Le service D-P-ABORT n'a pas de paramètre.

# 9.4 *Service D-U-ABORT*

Le service D-U-ABORT permet à un utilisateur DTAM d'abandonner l'association-application. L'abandon peut être demandé par chacun des utilisateurs DTAM. Ce service est un service non confirmé.

La structure de service correspondante se compose de deux événements, comme indiqué dans la figure 5/T.432.

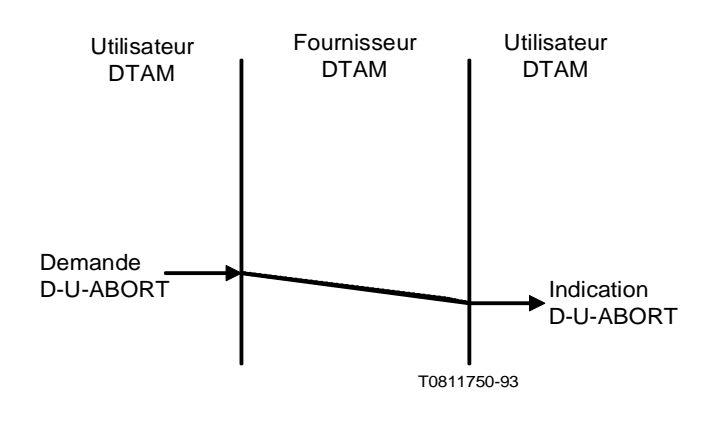

FIGURE 5/T.432 **Evénements du service D-U-ABORT**

# <span id="page-21-0"></span>9.4.1 *Paramètre du service D-U-ABORT*

Le tableau 4/T.432 indique le paramètre de D-U-ABORT.

#### TABLEAU 4/T.432

# **Paramètre du service D-U-ABORT**

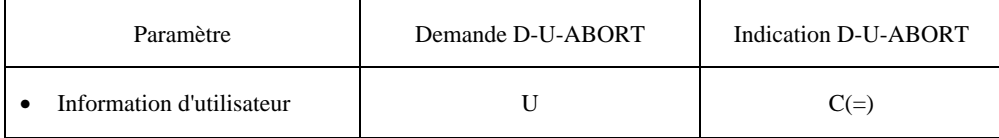

• Ce paramètre ne s'applique pas au mode transparent.

*Remarque* – La signification des caractères utilisés dans le tableau est donnée au § 4.

### 9.4.1.1 *Information d'utilisateur*

Il s'agit de l'information d'utilisateur associée à l'abandon de l'association-application.

### 9.5 *Service D-CAPABILITY*

Ce service doit être utilisé en dehors de la procédure de transmission de document. L'utilisation multiple du service D-CAPABILITY dans une association unique peut être autorisée.

La structure de service correspondante se compose de quatre événements, comme indiqué dans la figure 6/T.432.

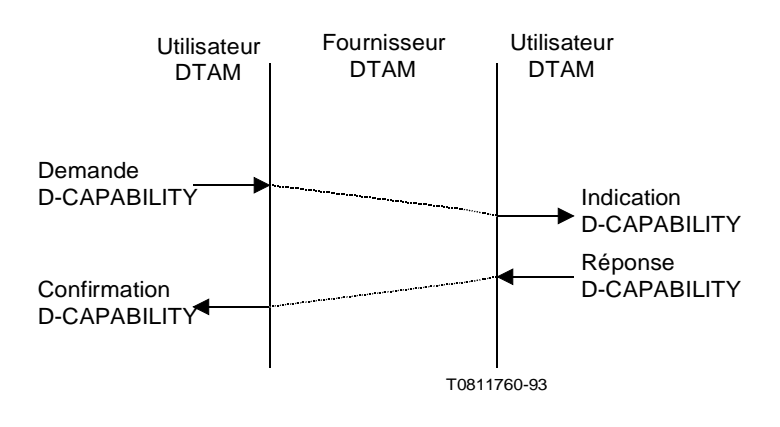

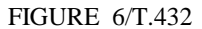

**Evénements du service D-CAPABILITY**

# 9.5.1 *Paramètres du service D-CAPABILITY*

Le tableau 5/T.432 énumère les paramètres du service D-CAPABILITY.

#### TABLEAU 5/T.432

# **Paramètres du service D-CAPABILITY**

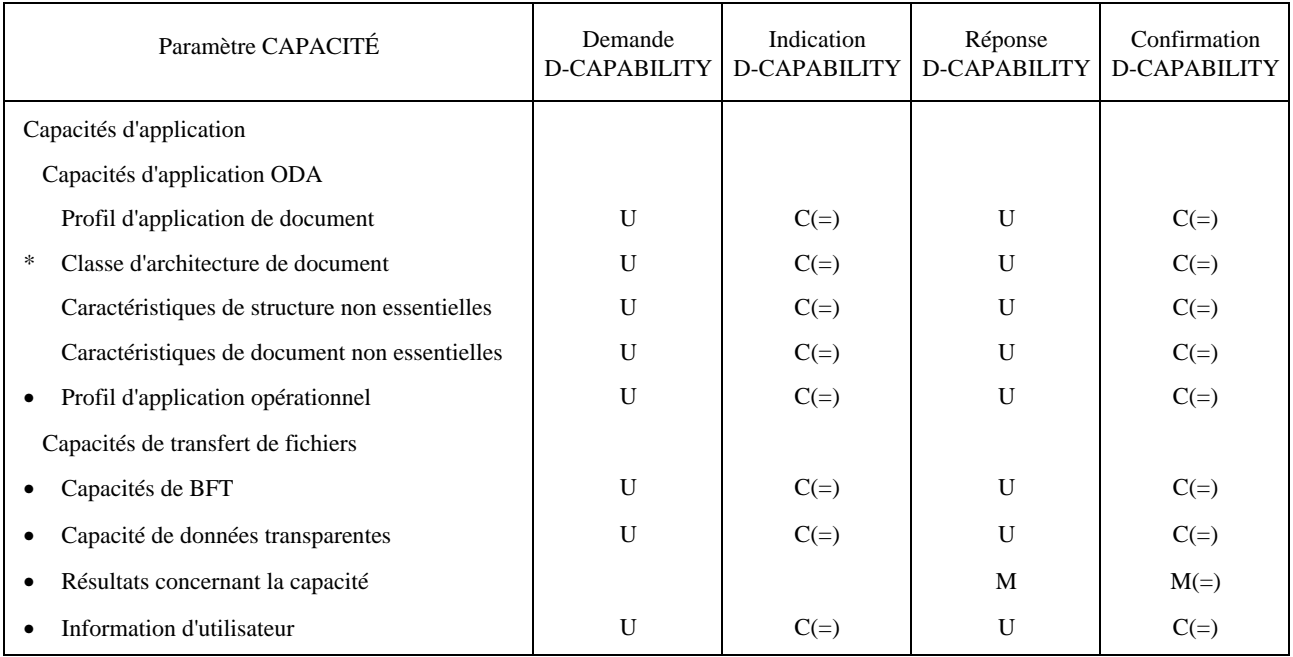

• Ce paramètre est absent dans le mode transparent.

\* Ce paramètre n'est présent que dans le mode transparent.

*Remarque* – La signification des caractères utilisés dans le tableau est donnée au § 4.

# 9.5.1.1 *Capacités d'application*

Le paramètre capacités d'application demandé par l'utilisateur DTAM qui fait la demande (entité appelante: émetteur de documents ou d'autres données) indique une liste de capacités d'application de réception qui peuvent être réclamées par l'utilisateur DTAM qui fait la demande à l'utilisateur DTAM qui répond. Les capacités d'application se composent des deux groupes de paramètres suivants.

# 9.5.1.1.1 *Capacités d'application aux documents d'architecture ouverte (ODA)*

# 9.5.1.1.1.1 *Profil d'application de document*

Ce paramètre spécifie le profil d'application de document qui peut être réclamé par l'utilisateur DTAM qui fait la demande à l'utilisateur DTAM qui répond. Les valeurs de ce paramètre sont une quelconque combinaison des capacités de traitement des profils d'application de document définis par le CCITT et/ou par l'ISO.

*Remarque* – Dans les applications du CCITT, les profils d'application de document sont définis dans les Recommandations de la série T.500.

# 9.5.1.1.1.2 *Classe d'architecture de document*

Ce paramètre spécifie les classes d'architecture de document qui peuvent être réclamées par l'utilisateur DTAM qui fait la demande à l'utilisateur DTAM qui répond. La valeur de ce paramètre est:

– formaté.

# <span id="page-23-0"></span>9.5.1.1.1.3 *Caractéristiques de document non essentielles*

Ce paramètre spécifie les caractéristiques de document non essentielles qui peuvent être réclamées par l'utilisateur DTAM qui fait la demande à l'utilisateur DTAM qui répond. Seuls peuvent être spécifiés par ce paramètre les attributs et valeurs autorisés par le profil d'application de document correspondant.

Le format de ce paramètre est tel que décrit dans la Recommandation T.414.

### 9.5.1.1.1.4 *Caractéristiques de structures non essentielles*

Ce paramètre spécifie les caractéristiques de structure non essentielles qui peuvent être réclamées par l'utilisateur DTAM qui fait la demande à l'utilisateur DTAM qui répond. Seuls peuvent être spécifiés par ce paramètre les attributs et valeurs autorisés par le profil d'application de document correspondant.

Le format de ce paramètre est tel que décrit dans la Recommandation T.414.

## 9.5.1.1.1.5 *Profil d'application opérationnel*

La spécification détaillée du profil d'application opérationnel est pour étude ultérieure.

### 9.5.1.1.2 *Capacités de transfert de fichiers*

Les capacités de transfert de fichiers se composent de différentes options relatives à la façon dont un transfert de fichier est assuré en mode normal DTAM.

*Remarque* – Les capacités de transfert de fichier en mode transparent du DTAM sont traitées comme spécifié dans les caractéristiques de terminal correspondantes.

# 9.5.1.1.2.1 *Capacités de transfert de fichiers binaires (BFT) (binary file transfer)*

Ce paramètre invoque le transfert subséquent de fichiers codés conformément aux spécifications de la Recommandation T.414.

# 9.5.1.1.2.2 *Capacité de données transparentes*

Ce paramètre indique le transfert subséquent de données complètement transparentes.

### 9.5.1.2 *Résultats concernant la capacité*

Ce paramètre résultat comprend une des possibilités suivantes:

- a) confirmation que toutes les capacités réclamées sont à la disposition de l'entité appelée DTAM;
- b) une liste des capacités réclamées qui sont à la disposition de l'entité appelée DTAM;
- c) une liste complète des capacités de réception non essentielles;
- d) indication qu'aucune capacité étendue n'est disponible dans l'entité appelée DTAM, ou qu'aucune des capacités demandées par l'entité appelante n'est disponible.

# 9.5.1.3 *Information d'utilisateur*

Ce paramètre est l'information d'utilisateur associée à la capacité.

# 9.6 *Service D-TRANSFER*

Le service D-TRANSFER assure le transfert de masse de document, qui est utilisé pour transporter le document qui contient l'ODA et la structure opérationnelle ou pour acheminer un fichier vers l'utilisateur DTAM distant. L'entité appelante qui fait la demande de service D-TRANSFER doit avoir un jeton de données.

Dans le mode normal DTAM, le transfert fiable s'effectue par le recours au RTSE.

Dans le mode transparent DTAM, le fournisseur du service DTAM effectue le transfert fiable d'un document; toutefois, si un problème surgit, le fournisseur interrompra le transfert et indiquera à l'utilisateur que le transfert n'a pas été mené à son terme. Il appartiendra alors à l'utilisateur de déclencher une nouvelle transmission en utilisant la primitive de demande D-TRANSFER avec les paramètres appropriés.

La structure de service correspondante se compose de trois événements, comme indiqué dans la figure 7/T.432.

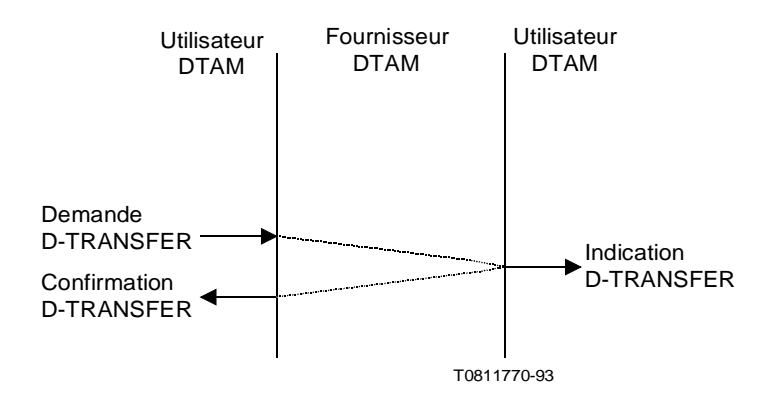

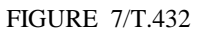

**Evénements du service D-TRANSFER**

# 9.6.1 *Paramètres du service D-TRANSFER*

Le tableau 6/T.432 énumère les paramètres du service D-TRANSFER.

#### TABLEAU 6/T.432

### **Paramètres du service D-TRANSFER** (remarque 1)

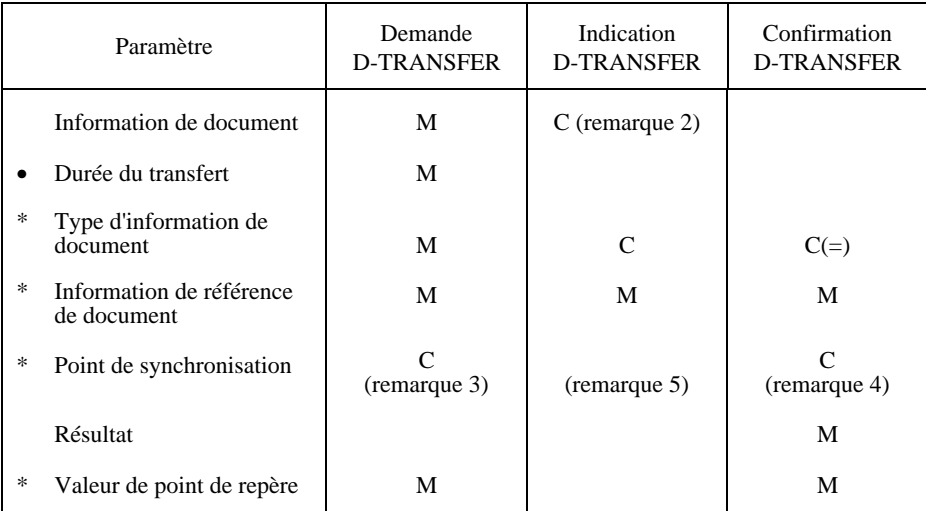

• Ce paramètre n'est pas applicable au mode transparent.

\* Ce paramètre ne s'applique qu'au mode transparent.

*Remarque 1* – La signification des caractères utilisés dans le tableau est donnée au § 4.

*Remarque 2* – Obligatoire dans le cas de procédure D-TRANSFER réussie.

*Remarque 3* – Obligatoire lorsque le type d'information de document a la valeur «transfert d'un document à partir d'un point de synchronisation».

*Remarque 4* – Voir le § 9.6.1.5 iii).

*Remarque 5* – L'utilisation de ce paramètre dans l'indication D-TRANSFER est pour étude ultérieure.

# 9.6.1.1 *Information de document*

Cette information se compose d'un document d'architecture ouverte (ODA) ou d'un fichier, qui peuvent contenir tout autre type de données. Ces documents se composent d'un ou de plusieurs «éléments de données d'échange» des types définis dans les Recommandations T.415, T.441 et T.541 conformément au profil d'application de document et au profil d'application opérationnel qui sont appliqués actuellement.

Lorsqu'on utilise le RTSE, la Recommandation X.218 impose un type unique de données ASN.1 pour acheminer l'information de document à l'intérieure d'un type externe ASN.1.

*Remarque* – Lorsque des documents ODA sont transférés au moyen du RTSE (en mode normal du DTAM), les règles décrites au § 5.1 de la Recommandation T.415 s'appliquent et l'information de document est codée en tant que séquence ASN.1 d'éléments de données d'échange.

# 9.6.1.2 *Durée du transfert*

Ce paramètre définit la période au cours de laquelle le fournisseur DTAM doit transférer avec succès l'information de document à l'utilisateur DTAM. Ce paramètre n'est utilisé que dans le mode normal DTAM en tant que paramètre obligatoire et doit être fourni par le demandeur du service D-TRANSFER. L'absence de ce paramètre indique que l'association-application DTAM établie est accomplie dans le mode transparent du DTAM.

# 9.6.1.3 *Type d'information de document*

Ce paramètre est utilisé seulement dans le mode transparent DTAM. Il peut prendre différentes valeurs selon la primitive où il est utilisé:

- a) dans une demande D-TRANSFER, il prendra l'une des valeurs suivantes:
	- i) «transfert d'un document depuis son début»;
	- ii) «transfert d'un document à partir d'un point de synchronisation» lorsque le paramètre prend cette dernière valeur, la valeur du point de synchronisation correspondant sera donnée dans le paramètre «point de synchronisation» (voir le § 9.6.1.5);
- b) dans une indication ou une confirmation D-TRANSFER, il prendra l'une des valeurs suivantes:
	- i) «transfert ayant abouti»;
	- ii) «transfert n'ayant pas abouti» lorsque ce paramètre prend cette dernière valeur, la valeur du dernier point de synchronisation positivement acquitté est donné dans le paramètre «point de synchronisation» (voir le § 9.6.1.5).

*Remarque* – Dans la logique de l'interface, il est admis que, pour la retransmission d'un document, le document complet soit soumis à la machine de protocole DTAM (PM) utilisant le service D-TRANSFER. Il est admis que le DTAM-PM détermine les points de repère de la même manière que lors de la première transmission.

### 9.6.1.4 *Information de référence de document*

Ce paramètre identifie sans ambiguïté un document dans le service D-TRANSFER. La valeur de ce paramètre sera assignée sous forme de chiffres décimaux commençant par 001, de préférence, mais non pas nécessairement. Cette valeur sera alors augmentée séquentiellement de un de façon continue pour chaque transmission de document successive. Ce paramètre sera attribué à tous les documents par l'utilisateur DTAM expéditeur du document.

Pour identifier précisément les documents échangés, il est recommandé que la même valeur de ce paramètre n'apparaisse pas dans une association d'application. Ce paramètre n'est utilisé que dans le mode transparent du DTAM.

# 9.6.1.5 *Point de synchronisation*

Ce paramètre a différentes significations selon la primitive de service:

- i) dans une demande D-TRANSFER, il indique le numéro du point de synchronisation mineur demandé à partir duquel l'entité appelante essaie de retransmettre. Il est utilisé en même temps que la valeur «transfert d'un document à partir d'un point de synchronisation» du paramètre type d'information de document;
- ii) dans une indication D-TRANSFER, il indique le dernier numéro du point de synchronisation mineur positivement confirmé (pour étude ultérieure);

<span id="page-26-0"></span>iii) dans une confirmation D-TRANSFER, il indique le dernier numéro du point de synchronisation mineur positivement confirmé. Il est utilisé en même temps que la valeur «transfert n'ayant pas abouti» du paramètre type d'information de document. Si aucun point de synchronisation n'a été confirmé au cours du transfert de document, ce paramètre peut être absent.

Ce paramètre n'est utilisé que dans le mode transparent du DTAM.

# 9.6.1.6 *Résultat*

Ce paramètre spécifie le résultat du transfert, comme suit:

- information de document transférée: confirmation positive; l'information de document a été transférée au fournisseur DTAM destinataire et protégée par ce fournisseur (utilisé pour les deux modes DTAM);
- information de document non transférée: confirmation négative; l'information de document n'a pas pu être transférée au cours de la durée de transfert spécifiée (utilisé pour le mode normal DTAM);
- information de document non complètement transférée: confirmation négative; l'information de document n'a pas pu être complètement transférée; pour la partie restante du document, se reporter à la valeur du paramètre «Type d'information de document» (utilisé pour le mode transparent DTAM). L'indication de ce paramètre peut avoir pour résultat de reprendre la transmission de la partie restante du document à la demande de l'utilisateur DTAM;
- information de document, suite impossible: confirmation négative; cette valeur est utilisée lorsque l'information relative à la liaison du document n'est pas disponible du côté émetteur ou destinataire (utilisé pour le mode transparent du DTAM). L'utilisation de ce paramètre peut permettre d'essayer d'obtenir de l'utilisateur DTAM qui fait la demande qu'il essaie à nouveau de transmettre la totalité du document.

Ce paramètre doit être fourni par le fournisseur DTAM.

# 9.6.1.7 *Valeur de points de repère*

En mode transparent DTAM, les positions où doivent être insérés les points de repère sont liées à un nombre d'IDE (éléments de données d'échange) indiqué par l'utilisateur DTAM. Un point de repère doit être positionné à la fin de chaque segment et un segment doit être composé du nombre entier d'IDE qui est indiqué par l'utilisateur. Seul le nombre d'IDE du dernier segment est égal ou inférieur au nombre indiqué.

Ce paramètre spécifie le nombre d'IDE qui composent un segment.

*Remarque* – Quelques applications peuvent ne pas compter les IDE de profil de document et de racine de document.

# 9.7 *Service D-TYPED-DATA*

La transmission de données typées est utilisée indépendamment du jeton de données et elle est expédiée par chacun des utilisateurs DTAM lorsque cela est nécessaire.

La structure de service correspondante se compose de deux événements, comme indiqué dans la figure 8/T.432.

9.7.1 *Paramètre du service D-TYPED-DATA*

Le paramètre du service D-TYPED-DATA est indiqué au tableau 7/T.432.

# 9.7.1.1 *Information de données typées*

L'information de données typées est choisie parmi les chaînes suivantes:

- NumericString;
- PrintableString;
- TeletexString;
- VideotexString;
- VisibleString;
- OctetString;
- IA5String;
- GraphicString.

<span id="page-27-0"></span>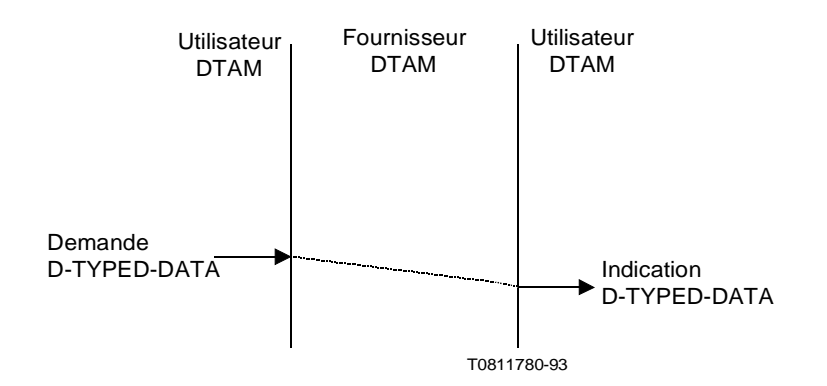

# FIGURE 8/T.432

### **Evénements du service D-TYPED-DATA**

# TABLEAU 7/T.432

#### **Paramètre du service D-TYPED-DATA**

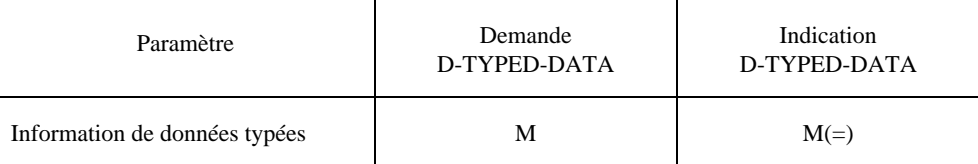

*Remarque* – La signification des caractères utilisés dans le tableau est donnée au § 4.

### 9.8 *Service D-UNCONFIRMED-CREATE*

La procédure concernant l'opération créer document est utilisée par le demandeur de manipulation de document pour ajouter les constituants d'ODA et/ou de structure opérationnelle à un document sans aucune confirmation de la manipulation créer.

La structure de service correspondante se compose de deux événements, comme indiqué dans la figure 9/T.432.

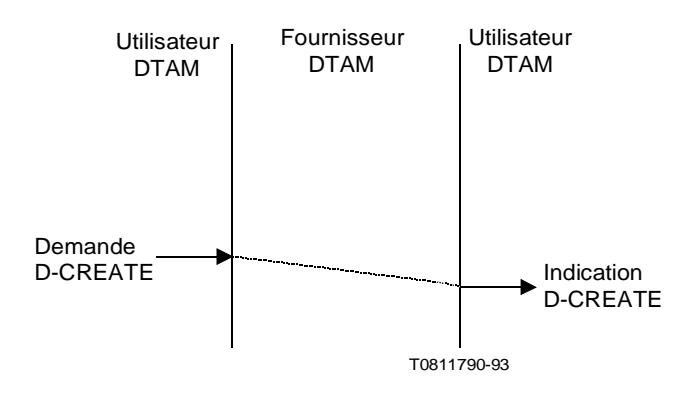

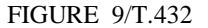

# **Evénements du service D-UNCONFIRMED-CREATE**

# <span id="page-28-0"></span>9.8.1 *Paramètre du service D-UNCONFIRMED-CREATE*

Le tableau 8/T.432 indique le paramètre du service D-UNCONFIRMED-CREATE.

### TABLEAU 8/T.432

# **Paramètre du service D-UNCONFIRMED-CREATE**

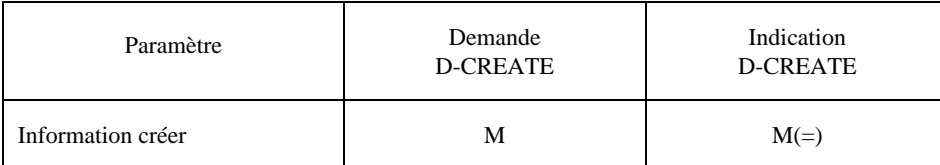

*Remarque* – La signification des caractères utilisés dans le tableau est donnée au § 4.

### 9.8.1.1 *Information créer*

Ce paramètre se compose d'une séquence des séquences d'objet parent ou d'identificateurs de classe et d'objets tels que définis dans les Recommandations T.412 et T.441.

# 9.9 *Service D-UNCONFIRMED-DELETE*

La procédure concernant l'opération supprimer document est utilisée par le demandeur de manipulation de document pour supprimer les constituants d'ODA et/ou de structure opérationnelle d'un document existant sans aucune confirmation de l'opération supprimer.

La structure de service correspondante se compose de deux événements, comme indiqué dans la figure 10/T.432.

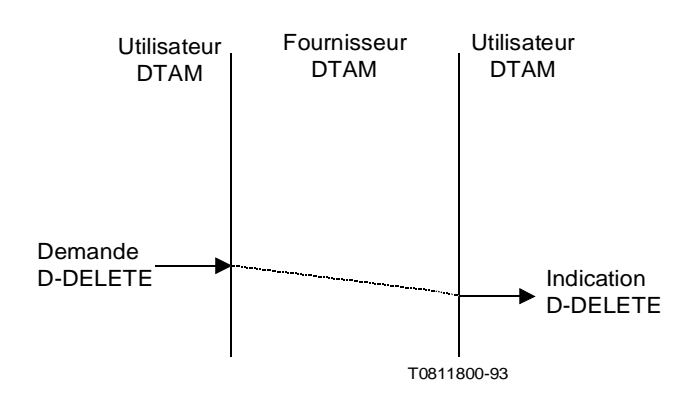

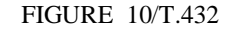

# **Evénements du service D-UNCONFIRMED-DELETE**

# <span id="page-29-0"></span>9.9.1 *Paramètre du service D-UNCONFIRMED-DELETE*

Le tableau 9/T.432 indique le paramètre du service D-UNCONFIRMED-DELETE.

# TABLEAU 9/T.432

#### **Paramètre du service D-UNCONFIRMED-DELETE**

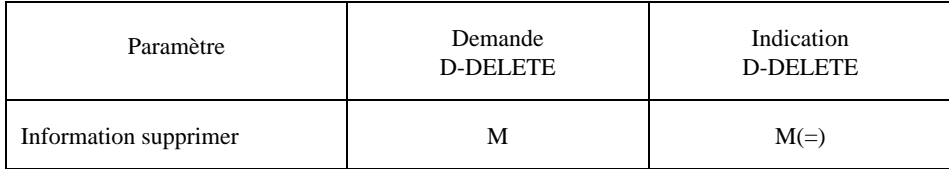

*Remarque* – La signification des caractères utilisés dans le tableau est donnée au § 4.

# 9.9.1.1 *Information supprimer*

Ce paramètre se compose d'une séquence d'identificateurs d'objet ou de classe, d'identificateurs de portion de contenu et d'identificateurs d'information opérationnelle qui sont définis dans les Recommandations T.412 et T.441.

### 9.10 *Service D-UNCONFIRMED-MODIFY*

La procédure concernant l'opération modifier document est utilisée par le demandeur de manipulation de document pour modifier les attributs des constituants d'ODA et/ou de structure opérationnelle d'un document existant sans aucune confirmation de l'opération modifier.

La structure de service correspondante se compose de deux événements, comme indiqué dans la figure 11/T.432.

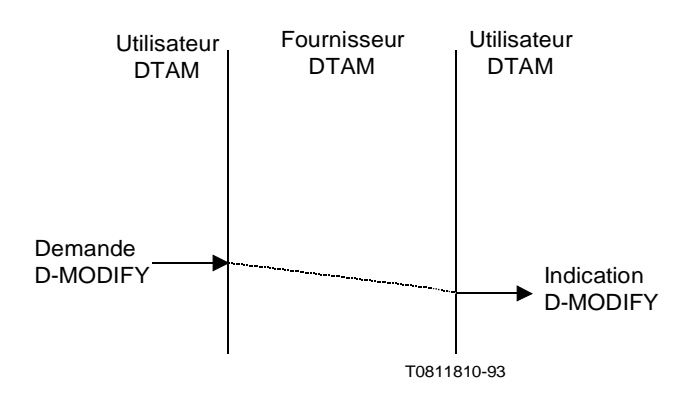

### FIGURE 11/T.432

# **Evénements du service D-UNCONFIRMED-MODIFY**

# <span id="page-30-0"></span>9.10.1 *Paramètre du service D-UNCONFIRMED-MODIFY*

Le tableau 10/T.432 indique le paramètre du service D-UNCONFIRMED-MODIFY.

#### TABLEAU 10/T.432

# **Paramètre du service D-UNCONFIRMED-MODIFY**

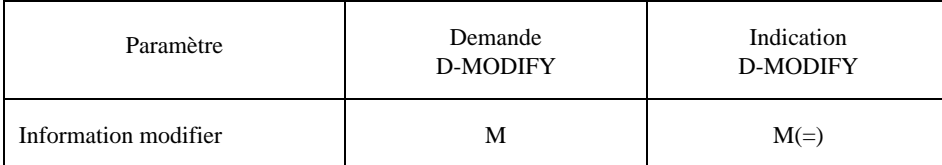

*Remarque* – La signification des caractères utilisés dans le tableau est donnée au § 4.

### 9.10.1.1 *Information modifier*

Ce paramètre est une séquence de séquences d'identificateurs d'objet ou de classe courants et d'objets qui sont définis dans les Recommandations T.412 et T.441.

# 9.11 *Service D-UNCONFIRMED-CALL*

Cette procédure est utilisée pour désigner ou lire un objet de structure opérationnelle qui contient une séquence d'unités de données de protocole DTAM (avec certaines restrictions, c'est-à-dire que seuls D-CREATE, D-DELETE et D-MODIFY peuvent apparaître dans cette séquence). Ces unités de données de protocole sont applicables au document existant.

La structure de service correspondante se compose de deux événements, comme indiqué dans la figure 12/T.432.

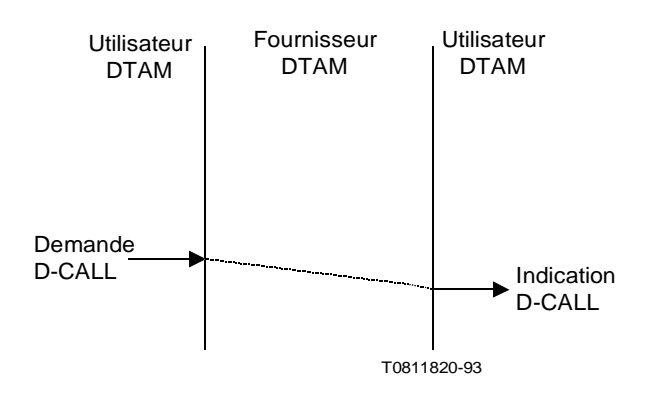

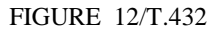

# **Evénements du service D-UNCONFIRMED-CALL**

# <span id="page-31-0"></span>9.11.1 *Paramètre du service D-UNCONFIRMED-CALL*

Le tableau 11/T.432 indique le paramètre du service D-UNCONFIRMED-CALL.

#### TABLEAU 11/T.432

### **Paramètre du service D-UNCONFIRMED-CALL**

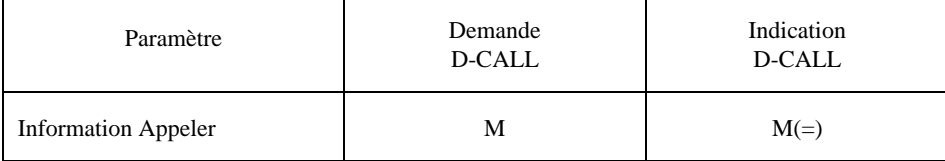

*Remarque* – La signification des caractères utilisés dans le tableau est donnée au § 4.

# 9.11.1.1 *Information Appeler*

Ce paramètre est une séquence d'options d'identificateurs d'objet courant qui sont définis dans la Recommandation T.441.

# 9.12 *Service D-UNCONFIRMED-REBUILD*

Cette procédure est utilisée pour supprimer un objet d'ODA et/ou de la structure opérationnelle (et tous les subordonnés de cet objet, s'il y en a) et pour créer un objet immédiatement après cet objet particulier, en actualisant les attributs de l'objet, compte tenu des valeurs acheminées par l'opération D-REBUILD.

Ce service est pour étude ultérieure.

# 9.13 *Service D-TOKEN-GIVE*

La procédure d'attribution de jeton est utilisée par un émetteur (entité appelante) pour donner le jeton de données au récepteur (entité appelée), lorsque l'émetteur souhaite accorder le droit de manipuler des documents.

L'entité appelante devient le récepteur et l'entité appelée devient l'émetteur.

La structure de service correspondante se compose de deux événements, comme indiqué dans la figure 13/T.432.

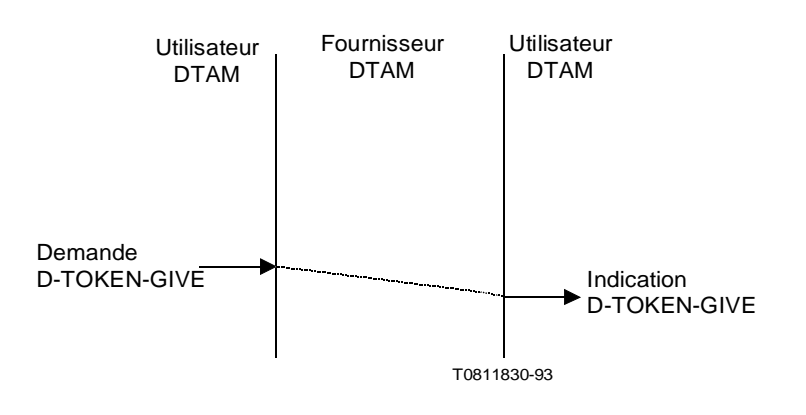

FIGURE 13/T.432 **Evénements du service D-TOKEN-GIVE**

# <span id="page-32-0"></span>9.13.1 *Paramètres du service D-TOKEN-GIVE*

Le service D-TOKEN-GIVE n'a pas de paramètres.

# 9.14 *Service D-CONTROL-GIVE*

La procédure de cession de jeton est utilisée par un émetteur (entité appelante) pour donner tous les jetons au récepteur (entité appelée). Ce service ne peut être demandé que lorsque l'unité fonctionnelle de transfert de masse de document a été sélectionnée et que l'entité appelante possède tous les jetons.

L'entité appelante devient le récepteur et l'entité appelée devient l'émetteur.

La structure de service correspondante se compose de deux événements, comme indiqué dans la figure 14/T.432.

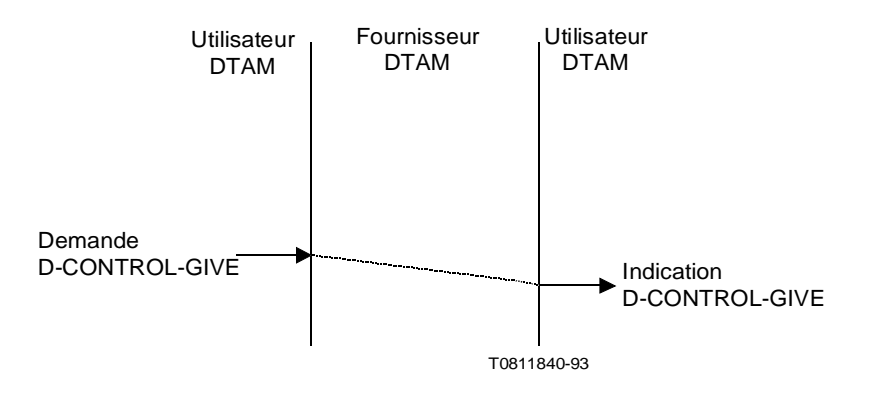

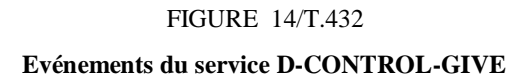

9.14.1 *Paramètres du service D-CONTROL-GIVE*

Le service D-CONTROL-GIVE n'a pas de paramètres.

# 9.15 *Service D-TOKEN-PLEASE*

La procédure de demande de jeton est utilisée par un récepteur (entité appelante) pour demander le jeton de données à l'émetteur (entité appelée), lorsque le récepteur souhaite demander le droit de transférer ou de manipuler des documents.

*Remarque* – L'utilisateur DTAM, qui reçoit une indication D-TOKEN-PLEASE, n'est pas tenu d'abandonner le jeton demandé.

La structure de service correspondante se compose de deux événements, comme indiqué dans la figure 15/T.432.

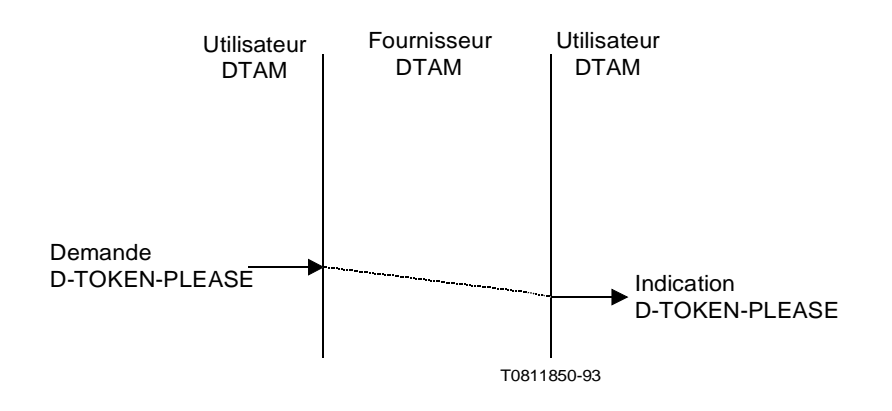

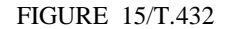

#### **Evénements du service D-TOKEN-PLEASE**

# 9.15.1 *Paramètre du service D-TOKEN-PLEASE*

Le tableau 12/T.432 indique le paramètre du service D-TOKEN-PLEASE.

#### TABLEAU 12/T.432

#### **Paramètre du service D-TOKEN-PLEASE**

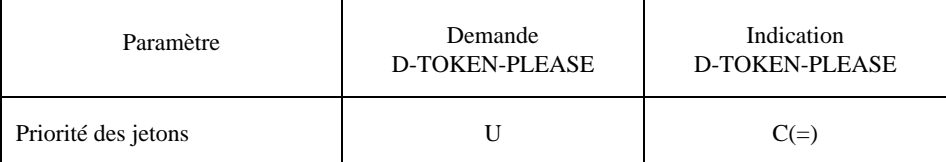

*Remarque* – La signification des caractères utilisés dans le tableau est donnée au § 4.

### 9.15.1.1 *Priorité des jetons*

Ce paramètre définit la priorité de l'action, régie par le jeton de données, que le demandeur du service D-TOKEN-PLEASE souhaite mettre à exécution. Une priorité est attribuée à chaque action d'utilisateur DTAM. La valeur fournie pour ce paramètre correspond à l'APDU à priorité la plus élevée qui attend le transfert. La priorité zéro est la plus haute priorité. Elle est réservée à l'action de libération de l'association par le demandeur. La priorité un est attribuée aux documents à priorité élevée. La priorité deux est attribuée aux documents à priorité normale. La priorité trois est attribuée aux documents à faible priorité. Ce paramètre doit être fourni par le demandeur du service D-TOKEN-PLEASE.

L'emploi de ce paramètre est obligatoire quand le RTSE est utilisé (mode normal du transfert de masse).

*Remarque* – Ce paramètre ne doit pas être utilisé dans le mode transparent DTAM.

# <span id="page-34-0"></span>9.16 *Service D-P-EXCEPTION-REPORT*

Le service de rapport d'anomalies par le fournisseur permet aux utilisateurs DTAM d'être avertis de situations inattendues qui ne sont pas traitées par d'autres services. Les détails feront l'objet d'une étude ultérieure.

# 9.17 *Service D-U-EXCEPTION-REPORT*

Le service de rapport d'anomalies par l'utilisateur permet à un utilisateur DTAM de faire rapport sur une condition d'anomalies.

La définition détaillée de ce service est pour étude ultérieure.